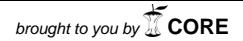

**Universitat d'Alacantes de la provided de la provide de la provide de la provide de la provide de la provide d**<br>La provincia de la provincia de la provide de la provide de la provide de la provide de la provide de la prov provided by Repositorio Institucional de la Universidad...

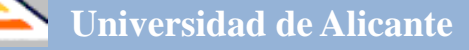

# **Investigación y Propuestas Innovadoras de Redes UA para la Mejora Docente**

**ISBN: 978-84-617-3914-1**

#### **Coordinadores**

**José Daniel Álvarez Teruel María Teresa Tortosa Ybáñez Neus Pellín Buades**

**© Del texto: los autores**

**© De esta edición: Universidad de Alicante [Vicerrectorado de Estudios, Formación y Calidad](http://web.ua.es/es/vr-estudis/) Instituto de Ciencias de la Educación (ICE)**

**ISBN: 978-84-617-3914-1**

**Revisión y maquetación: Neus Pellín Buades**

## **Estudio y planificación de contenidos, materiales y metodologías docentes según el EEES: Itinerario Ocio Digital (Cuarto Curso de Ingeniería Multimedia)**

F. Llorens Largo, F. M. A. Lozano Ortega, R. Molina Carmona, M. L. Sempere Tortosa, C. J. Villagrá Arnedo *Departamento de Ciencia de la Computación e Inteligencia Artificial*

> P. Ponce de León Amador *Departamento de Lenguajes y Sistemas Informáticos*

G. J. García Gómez, S. Puente Méndez *Departamento de Física, Ingeniería de Sistemas y Teoría de la Señal*

> A. Amilburu Osinaga *Departamento de Filología Inglesa*

#### **RESUMEN**

En esta memoria se describe el proyecto realizado para la planificación de contenidos, materiales y metodología docente, y el seguimiento de las asignaturas del itinerario de Creación y Entretenimiento digital del cuarto curso del Grado en Ingeniería Multimedia de la Escuela Politécnica Superior, como continuación del planteamiento realizado en el proyecto de la red de cuarto curso configurada en el año 2012-13 (identificador 2687). En el marco creado por los nuevos estudios dentro del EEES, el proyecto ha tenido como objetivo principal la preparación, coordinación y seguimiento de las asignaturas del citado itinerario, teniendo en cuenta la aplicación de la metodología de Aprendizaje Basado en Proyectos (ABP). A partir de la experiencia adquirida en la planificación de cursos previos, se han elaborado las guías docentes de las asignaturas ajustando las del curso anterior. También se presentan los resultados obtenidos en la primera experiencia llevada a cabo en este curso, expresados en horas de dedicación al proyecto y en grado de satisfacción tanto del alumnado como del profesorado con la metodología ABP. Por último, se ha creado una página web informativa del itinerario explicando todos los aspectos de la metodología, y se han elaborado dos artículos detallando toda la labor realizada.

#### **Palabras clave:**

Ingeniería Multimedia, Creación y Entretenimiento digital, ABP, Evaluación, Guía docente

#### **1. INTRODUCCIÓN**

#### 1.1 Problema/cuestión

La Escuela Politécnica Superior de la Universidad de Alicante lleva proponiendo diversos grupos de trabajo para asegurar la correcta implantación de los nuevos Grados. Como consecuencia de ello, el año pasado se planteó una red de coordinación del cuarto curso del Grado en Ingeniería Multimedia, que incluía la organización de los dos itinerarios que conforman dicho curso, denominados Creación y Entretenimiento digital, y Gestión de contenidos. Ante la dificultad de esta labor, y dadas las diferencias entre ambos itinerarios, este año se propuso la separación de su coordinación, surgiendo dos proyectos de redes distintos. En el caso de esta red, su objetivo se ha centrado en la planificación y seguimiento del itinerario de Creación y Entretenimiento del cuarto curso del Grado en Ingeniería Multimedia. Para ello, es fundamental la coordinación entre el profesorado que asegure la coherencia máxima entre los contenidos, actividades y objetivos de las distintas materias del citado itinerario.

#### 1.2 Revisión de la literatura

Con la implantación de los nuevos Grados, ha surgido un nuevo enfoque en la impartición de las asignaturas [RD, 2007]. La lección magistral se debe complementar con otro tipo de actividades como seminarios, talleres, prácticas, etc. En el caso de una titulación tan eminentemente práctica como es ésta, las/los profesores ya tienen mucha experiencia con la planificación de asignaturas incluyendo actividades prácticas.

Dos aspectos que se han cuidado especialmente en la organización de las asignaturas son la Evaluación Continua y el Aprendizaje Basado en Proyectos. En la Junta de Escuela celebrada el 28 de junio de 2011 se aprobó un documento que recoge una serie de recomendaciones para definir la evaluación de la actividad del estudiante durante el curso académico. El objetivo es que todos los títulos de Grado de la Escuela Politécnica Superior se apoyen en este documento para diseñar el procedimiento de evaluación de las distintas asignaturas.

La evaluación continua [BOUA, 2008] es un tema sobre el que se debería debatir en profundidad, ya que hay muchas cuestiones por resolver: ¿cómo se recupera la evaluación continua en julio?, si un estudiante no ha aparecido durante las sesiones de laboratorio o las salidas de campo de una asignatura, ¿cómo lo evalúas?, etc.

Por otra parte, el plan de estudios del Grado en Ingeniería Multimedia se elaboró teniendo en cuenta la conveniencia de aplicar la metodología de la enseñanza en base a proyectos (ABP). El Aprendizaje Basado en Proyectos (ABP) o Project Based Learning es una metodología didáctica en la que la/el estudiante aprende los conceptos de una materia mediante la realización de un proyecto o resolución de un problema adecuadamente diseñado y formulado por el profesor. Un proyecto está adecuadamente diseñado si para concluir de manera exitosa necesariamente obliga al/la estudiante a adquirir los conocimientos y las habilidades que el/la profesor/a desea transmitir.

Diversos estudios muestran que el ABP fomenta habilidades muy importantes, tales como el trabajo en grupo, el aprendizaje autónomo, la planificación del tiempo, el trabajo por proyectos o la capacidad de expresión oral y escrita, y mejora la motivación del/la estudiante, lo que se traduce en un mejor rendimiento académico y una mayor persistencia en el estudio. [Garrigós, 2012], [Valero, 2011-2012].

Este tipo de experiencias pueden ser beneficiosas tanto para el alumnado, que desarrolla nuevas habilidades que se acaban de mencionar, como para el/la profesor/a, que debe adaptarse a las nuevas exigencias tanto del entorno académico que plantea la adaptación al EEES como del mercado de trabajo. Por ello, el curso pasado se planteó una experiencia de ABP para el cuarto curso de la titulación del Grado en Ingeniería Multimedia, para ser implementada en ambos itinerarios, por sus especiales características:

- Se trata de una titulación de nueva creación.

- El número de estudiantes previsible para cuarto es adecuado para esta metodología.
- La realización de proyectos es un área central en la formación de un/a ingeniero/a.

Una metodología de este tipo supone una gran implicación de las/los estudiantes pero, también, de los/las profesores/as, para los que también supone un esfuerzo importante de coordinación.

El profesorado relacionado con este Grado ha participado en tareas de investigación docente desde hace varios cursos y tiene experiencia en la aplicación de la metodología de Aprendizaje Basado en Proyectos en otras titulaciones. [Gallego, 2007]. Durante estos años se han realizado estudios de conocimientos previos, valoración del tiempo de estudio, diseño de guías docentes etc. [Llopis, 2005], [Tortosa, 2009-2011].

#### 1.3 Propósito

El objetivo de este trabajo es la planificación y el seguimiento de las asignaturas del itinerario de Creación y Entretenimiento digital, asegurando una debida coordinación entre las mismas, obteniendo las guías docentes de las asignaturas confeccionadas por primera vez en el curso anterior, teniendo en cuenta los resultados obtenidos de la implantación de la metodología ABP, relativos tanto a horas de dedicación al proyecto como al grado de satisfacción con la citada metodología, asegurando el cumplimiento de las recomendaciones aprobadas en la Junta de Escuela así como de las distintas normativas de la Universidad de Alicante.

#### **2. METODOLOGÍA**

#### 2.1. Descripción del contexto y de los participantes

El objetivo principal de nuestra red ha sido establecer el procedimiento para la planificación y el seguimiento de las siete asignaturas del itinerario de Creación y Entretenimiento digital del cuarto curso del Grado en Ingeniería Multimedia, que se centraba en dos puntos principales: la cumplimentación de las guías docentes de las citadas asignaturas, ajustando las realizadas a partir de la primera experiencia de implantación de la metodología ABP, y recoger los resultados de dicha experiencia.

Las/los participantes en este proyecto docente son profesoras/es de cuatro departamentos: Ciencia de la Computación e Inteligencia Artificial; Lenguajes y Sistemas Informáticos; Física, Ingeniería de Sistemas y Teoría de la Señal, y Filología Inglesa. Los/las profesores/as de la red son los/las coordinadores/as de las asignaturas del itinerario indicado (Tabla 1), junto al jefe de estudios de la titulación. Como puede apreciarse, en el itinerario objeto de la red se imparten 7 asignaturas, todas de 6 ECTS excepto el Trabajo Fin de Grado de 12, con un total de 24 créditos obligatorios y 54 créditos optativos, organizados en 30 créditos de itinerario, 12 de Inglés y 12 de Prácticas externas. De estos 54 créditos optativos la/el estudiante debe cursar 36 créditos según el plan de estudios, y 24 de ellos deben ser de asignaturas específicas del itinerario para obtener la mención relativa al mismo.

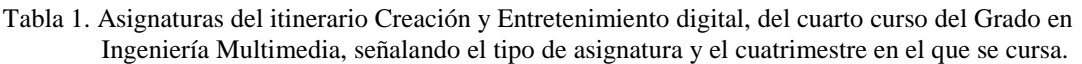

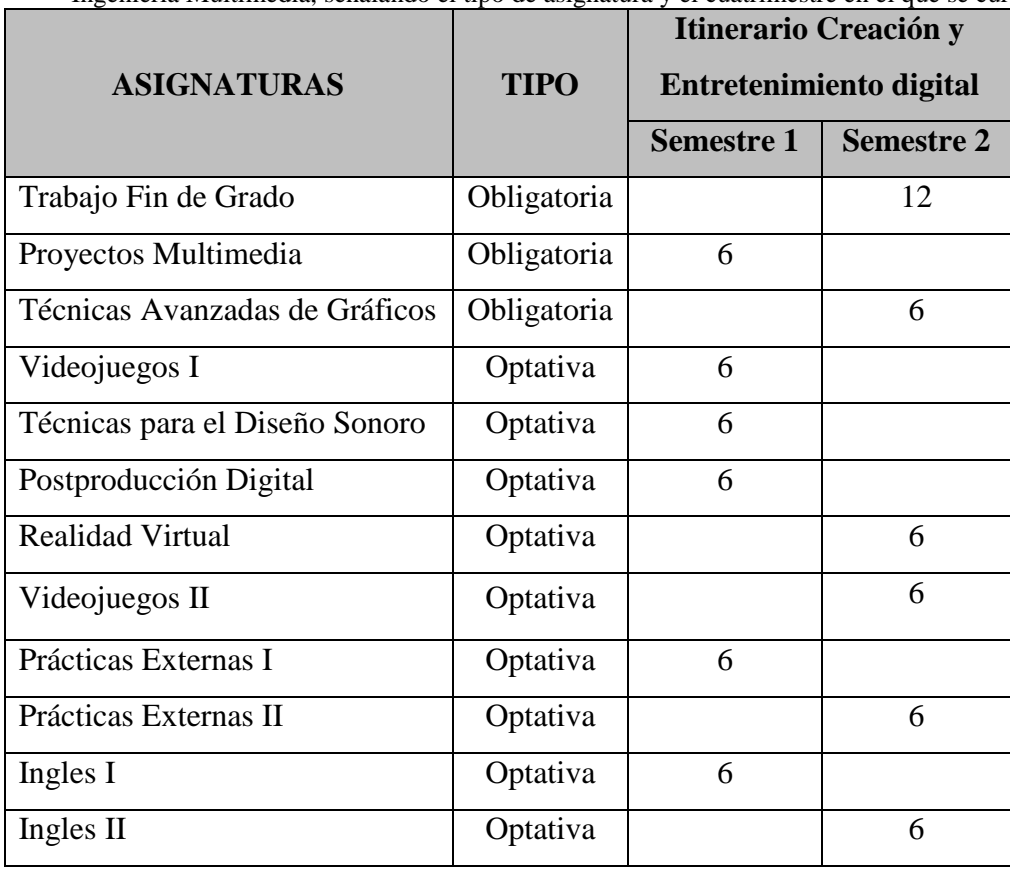

#### 2.2. Materiales

Para poder realizar la investigación objeto de estudio, durante todo el curso 2013-14 se han llevado a cabo diversas reuniones del profesorado del itinerario. En ellas se han tratado fundamentalmente los siguientes aspectos: la evaluación de los proyectos ABP, la implementación de la metodología, la obtención de datos relativos a horas de dedicación al proyecto, la elaboración de encuestas para recoger resultados de satisfacción, la creación de una web del itinerario y por último, la confección de las guías docentes de las asignaturas para el curso 2014-15.

La metodología ABP implantada en el itinerario basa su evaluación en la realización de un proyecto en equipo a lo largo del curso, que integra los contenidos de las asignaturas que lo conforman. Y el desarrollo del proyecto (videojuego) está dividido en tres hitos en los que los diferentes grupos obtienen una nota del hito. Es por ello que el profesorado del itinerario ha tenido que reunirse dos veces para cada uno de los hitos, una de forma previa a las presentaciones de los proyectos y otra para proceder a la evaluación definitiva del hito una vez realizada la entrega y presentación por parte de los grupos.

A través de la herramienta de trabajo colaborativo Cloud [\(https://cloud.i3a.ua.es\)](https://cloud.i3a.ua.es/) las/los estudiantes podían realizar la planificación del proyecto, introduciendo las horas estimadas para las diferentes tareas, y el seguimiento de su desarrollo, actualizando las horas dedicadas realmente y el porcentaje de realización de dichas tareas. Todos estos datos se presentan en el apartado Resultados, junto con el estudio de las diferencias entre horas planificadas y reales.

Con el objetivo de recoger las opiniones de las/los estudiantes durante el curso se elaboraron encuestas al final del primer cuatrimestre y del curso, resultantes del trabajo realizado en varias reuniones dedicadas a tal efecto. En ellas se preguntaba por todos los aspectos relativos a la aplicación de la metodología, con especial hincapié en que introdujeran sugerencias y/o comentarios. En el apartado Resultados se expondrán los datos recogidos y las conclusiones de su análisis.

A lo largo del curso también se pensó en la necesidad de disponer de una página web que sirviera para dar difusión y publicidad del itinerario a las/los estudiantes. Para ello se debatieron y consensuaron los contenidos de dicha web en diversas reuniones, en las que también se repartieron las tareas de creación de dicha web. En el apartado Resultados se mostrará la primera versión de la web del itinerario.

La confección de las guías docentes para el próximo curso se ha trabajado en base a la experiencia vivida en el presente curso, y se han tenido en cuenta tanto las opiniones de las/los estudiantes recogidas en las encuestas realizadas a mediados y final de curso como las del profesorado. En el apartado Resultados presentaremos dichos datos de opinión y parte de la guía docente de la asignatura Proyectos Multimedia para el próximo curso.

Por último, dadas las características especiales de esta experiencia, con la aplicación de una metodología ABP a varias asignaturas, con profesorado de distintas materias y perteneciente a departamentos diferentes, con el trabajo de organización y coordinación que ha supuesto, y con el objetivo de presentar los resultados obtenidos, nos decidimos a elaborar dos artículos en los que contamos con detalle toda la labor desarrollada. Uno para las XX Jornadas de Enseñanza Universitaria de la Informática [Jenui, 2014], celebradas del 9 al 11 de julio de 2014, titulado "ABPgame+: siete asignaturas, un proyecto", y otro para las XII Jornadas de Redes de Investigación en Docencia Universitaria [ICE, 2014], realizadas el 3 y 4 de julio de 2014, titulado "ABPgame+ o cómo hacer del último curso de Ingeniería una primera experiencia profesional". En el primero se extraen las conclusiones de la experiencia al término del primer cuatrimestre, y en el segundo las obtenidas al final del curso.

#### 2.3. Procedimientos

Como acabamos de explicar, durante el curso actual se ha trabajado y refinado la implementación de la metodología ABP, se ha evaluado a los diferentes grupos en los hitos correspondientes, se han obtenido los datos en cuanto a horas de dedicación al proyecto por parte de los grupos ABP, se han preparado las encuestas de opinión, se han establecido y consensuado los contenidos de la web del itinerario principalmente mediante la celebración de reuniones, y también a través del correo electrónico. Se ha hecho especial hincapié en el tema de la implantación de la metodología ABP y en su mecanismo de evaluación, así como en la planificación y seguimiento de las distintas actividades que conforman las asignaturas.

Es de destacar la magnífica predisposición e implicación de todas/os las/los integrantes de la red en el trabajo que ha supuesto la implantación de la metodología ABP en el itinerario. Además, la práctica totalidad de las/los integrantes del grupo de trabajo han participado durante cursos anteriores en redes de investigación docente (Espacio Europeo de Educación Superior), y por tanto, aportan un valor añadido para la consecución de los objetivos marcados por nuestra red.

#### **3. RESULTADOS**

Las asignaturas que forman parte del itinerario de Creación y Entretenimiento digital de cuarto curso del Grado en Ingeniería Multimedia se muestran en la Tabla 1, señalando el semestre en que se imparten.

Tal y como se ha indicado en apartados anteriores, como resultados del proyecto se han recopilado datos relativos a horas planificadas y reales empleadas en el proyecto por los grupos ABP, se han elaborado encuestas para recoger resultados de satisfacción y se han analizado los datos obtenidos, se han elaborado las guías docentes de las citadas asignaturas para el curso 2014-15 teniendo en cuenta el análisis anterior, y se ha creado una primera versión de una web para la difusión del itinerario.

A continuación se detallan todos estos resultados.

#### 3.1. Horas estimadas y reales

En primer lugar, mostramos un gráfico con las horas estimadas y las dedicadas de forma real por los grupos ABP al final del curso, extraídas de la herramienta Cloud mencionada anteriormente.

En la primera experiencia de la metodología ABP del itinerario de Creación y Entretenimiento Digital han participado siete grupos, seis de ellos con cuatro o cinco componentes y uno sólo con dos. A continuación se presenta la figura 1 con los datos de horas estimadas y reales de los grupos, y el porcentaje de desviación entre ambos valores.

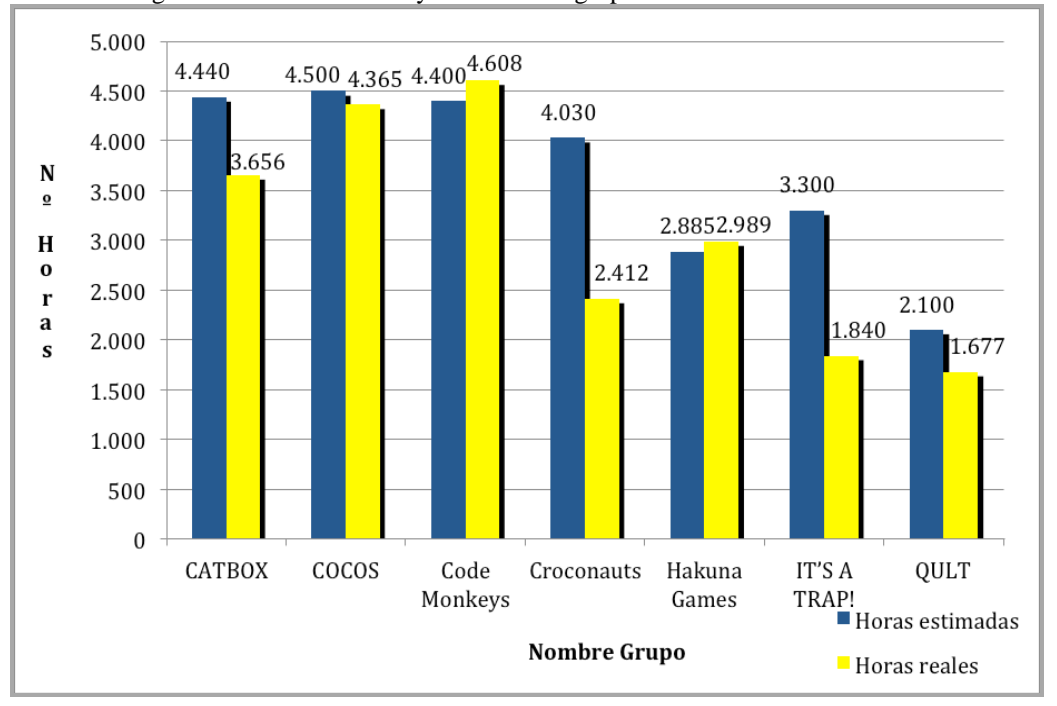

Figura 1: Horas estimadas y reales de los grupos ABP en el curso 2013-14

Pensamos que es un dato muy interesante porque permite comparar la planificación realizada con la realidad, de forma que se puede apreciar cómo se ha ajustado esta última a la estimación realizada en la planificación inicial.

Como se puede observar, existen algunas diferencias en las horas estimadas por los grupos, causadas por el número de componentes del grupo (si hay más miembros lógicamente son más horas). En cualquier caso, los resultados obtenidos en cuanto a la desviación de la realidad frente a la estimación son muy buenos en promedio (un 16%). Incluso el valor es menor (10%) si no tenemos en cuenta al grupo It´s a Trap!, que ha tenido problemas de falta de dedicación provocados por tener pendientes varias asignaturas del curso anterior.

También queremos resaltar que el número de horas dedicadas por los estudiantes resultan muy ajustadas a las establecidas por el ECTS. Por tanto, la experiencia de la implantación de la metodología ABP en el itinerario pone de manifiesto que una propuesta basada en una planificación y seguimiento continuo lleva a los estudiantes a ajustarse mucho mejor al número de horas establecidas que otras experiencias en las que no se ha llevado a cabo un seguimiento tan exhaustivo.

#### 3.2. Encuestas de satisfacción

Con objeto de recoger la valoración de la metodología por parte de los estudiantes, se realizaron encuestas preguntando por sus aspectos más importantes, tanto al final del cuatrimestre como una vez terminado el curso. En este apartado mostramos los datos obtenidos al final del curso. Así, se recogieron 21 encuestas, con los resultados que se exponen a continuación.

En concreto, se preguntaban los siguientes ítems:

- Opinión global de la metodología y adecuación de su aplicación
- Detalle de lo que más ha gustado y lo que menos
- Cambios que se deberían hacer
- Valoración de los siguientes aspectos: clases teóricas y prácticas, implicación del profesorado, atención en tutorías, uso de la herramienta de trabajo colaborativo Cloud, elaboración del informe previo y presupuesto, división y exposiciones de los hitos y sistema de evaluación general y particular de las asignaturas (20%)
- Comentarios y/o sugerencias

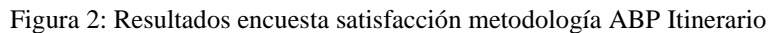

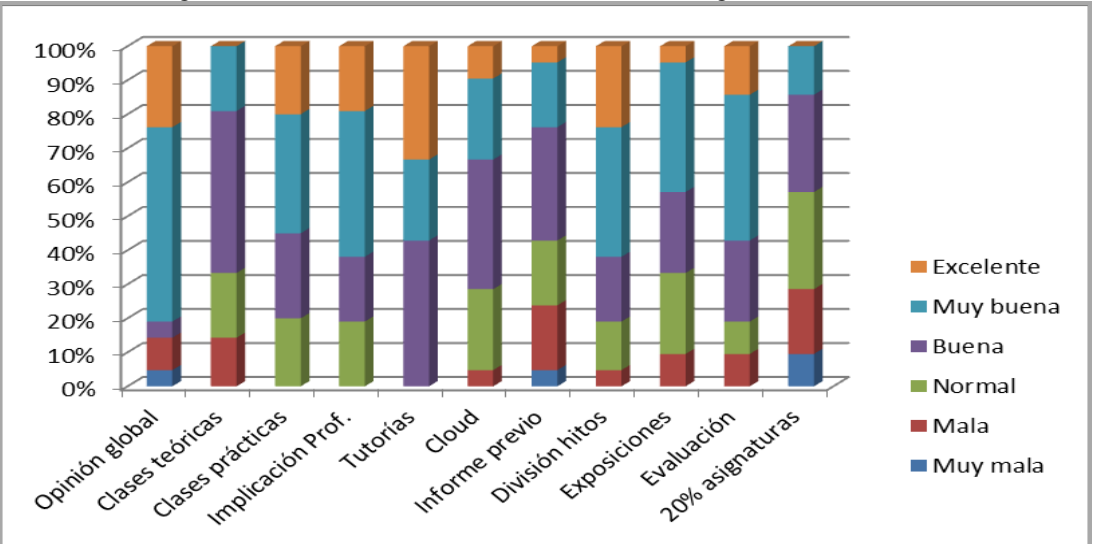

Analizando los resultados reflejados en la figura 2, se observa que la opinión global de la metodología se sitúa entre excelente y muy buena, y en los demás ítems en concreto se ubica entre buena y muy buena. Entre ellos, es reseñable la buena valoración que tienen los estudiantes de la implicación de los profesores y de su atención en tutorías, así como de la herramienta Cloud. En cuanto a los aspectos negativos, la satisfacción con las clases teóricas es menor en comparación con los demás.

Respecto a lo que más les ha gustado, bastantes hacen referencia a la realización de un proyecto "real", a la evaluación práctica y no teórica, y, en especial, a todo lo que han aprendido trabajando en equipo y en tantos aspectos al mismo tiempo. Lo que menos, la excesiva carga de trabajo y la evaluación del 20% de algunas asignaturas.

En cuanto a los comentarios y/o sugerencias, destacan las peticiones de mayor información e implicación de los profesores durante la elaboración del informe previo y sugerencias de cambio en el orden de cuatrimestre de algunas asignaturas. Respecto a este último detalle, resaltar que es curioso que la aplicación de metodologías docentes novedosas pueda dar lugar incluso a modificaciones a nivel administrativo.

#### 3.3. Guías docentes

La guía docente de una asignatura incluye toda la información relativa a competencias, metodología, bibliografía, organización de las sesiones, evaluación, etc. Las correspondientes al itinerario de Creación y Entretenimiento digital del 4º curso del Grado en Ingeniería Multimedia se encuentran publicadas en las páginas web de la Universidad de Alicante [\(http://cvnet.cpd.ua.es/webcvnet/planestudio/planestudiond.aspx?plan=C205#\)](http://cvnet.cpd.ua.es/webcvnet/planestudio/planestudiond.aspx?plan=C205) y de la Escuela Politécnica Superior [\(http://www.eps.ua.es/?iOpen=FGIM\)](http://www.eps.ua.es/?iOpen=FGIM).

Los apartados que conforman la guía docente de una asignatura son los siguientes:

- Datos generales, indicando el cuatrimestre de docencia y su contextualización, es decir, donde se enmarca la asignatura dentro de la titulación.
- Objetivos del ABP y específicos de la asignatura.
- Contenidos relacionados con el ABP y específicos de la asignatura.
- Metodología, con una tabla que explica los tipos de actividades docentes que se realizan en las clases teóricas, de prácticas de laboratorio y de ordenador, detallando las horas presenciales y no presenciales que se dedican a cada una de dichas clases.
- Cronograma, con una tabla que describe el desarrollo semana orientativo de las actividades para las clases teóricas y prácticas, especificando el trabajo que deben realizar (en cada clase para las actividades presenciales y si es individual o en grupo para las no presenciales), y las horas presenciales y no presenciales que deben dedicar los estudiantes a dichas actividades. La suma total debe coincidir con las indicadas en el apartado anterior correspondiente a la metodología.
- Evaluación, con una tabla que especifica los instrumentos y criterios de evaluación para el curso. Para cada instrumento se concreta su tipo (evaluación continua), su descripción, el criterio para su evaluación y su ponderación en la nota final. También se incluye una mención especial para la convocatoria de Julio.
- Bibliografía, con una lista de los libros básicos y recomendados para el estudio de la asignatura.
- Enlaces, con una recopilación de los enlaces más interesantes de Internet relacionados con la asignatura.

Como fruto de la experiencia de implantación de la metodología ABP durante el curso 2013-14, en diferentes reuniones de la red se han ajustado algunos de los aspectos de las guías docentes de las asignaturas del itinerario, principalmente los correspondientes a la evaluación y al plan de aprendizaje, dando lugar a las guías docentes de las asignaturas para el curso 2014- 15. A continuación se adjuntan los enlaces a dichas guías en la web de la Universidad de Alicante:

- Proyectos Multimedia (21030): [http://cv1.cpd.ua.es/ConsPlanesEstudio/cvFichaAsiEEES.asp?wCodEst=C205&w](http://cv1.cpd.ua.es/ConsPlanesEstudio/cvFichaAsiEEES.asp?wCodEst=C205&wcodasi=21030&wLengua=C&scaca=2014-15) [codasi=21030&wLengua=C&scaca=2014-15](http://cv1.cpd.ua.es/ConsPlanesEstudio/cvFichaAsiEEES.asp?wCodEst=C205&wcodasi=21030&wLengua=C&scaca=2014-15)
- Técnicas Avanzadas de Gráficos (21031) [http://cv1.cpd.ua.es/ConsPlanesEstudio/cvFichaAsiEEES.asp?wCodEst=C205&w](http://cv1.cpd.ua.es/ConsPlanesEstudio/cvFichaAsiEEES.asp?wCodEst=C205&wcodasi=21031&wLengua=C&scaca=2014-15) [codasi=21031&wLengua=C&scaca=2014-15](http://cv1.cpd.ua.es/ConsPlanesEstudio/cvFichaAsiEEES.asp?wCodEst=C205&wcodasi=21031&wLengua=C&scaca=2014-15)
- Videojuegos I (21038) [http://cv1.cpd.ua.es/ConsPlanesEstudio/cvFichaAsiEEES.asp?wCodEst=C205&w](http://cv1.cpd.ua.es/ConsPlanesEstudio/cvFichaAsiEEES.asp?wCodEst=C205&wcodasi=21038&wLengua=C&scaca=2014-15) [codasi=21038&wLengua=C&scaca=2014-15](http://cv1.cpd.ua.es/ConsPlanesEstudio/cvFichaAsiEEES.asp?wCodEst=C205&wcodasi=21038&wLengua=C&scaca=2014-15)
- Técnicas para el Diseño Sonoro (21039) [http://cv1.cpd.ua.es/ConsPlanesEstudio/cvFichaAsiEEES.asp?wCodEst=C205&w](http://cv1.cpd.ua.es/ConsPlanesEstudio/cvFichaAsiEEES.asp?wCodEst=C205&wcodasi=21039&wLengua=C&scaca=2014-15) [codasi=21039&wLengua=C&scaca=2014-15](http://cv1.cpd.ua.es/ConsPlanesEstudio/cvFichaAsiEEES.asp?wCodEst=C205&wcodasi=21039&wLengua=C&scaca=2014-15)
- Postproducción digital (21037) [http://cv1.cpd.ua.es/ConsPlanesEstudio/cvFichaAsiEEES.asp?wCodEst=C205&w](http://cv1.cpd.ua.es/ConsPlanesEstudio/cvFichaAsiEEES.asp?wCodEst=C205&wcodasi=21037&wLengua=C&scaca=2014-15) [codasi=21037&wLengua=C&scaca=2014-15](http://cv1.cpd.ua.es/ConsPlanesEstudio/cvFichaAsiEEES.asp?wCodEst=C205&wcodasi=21037&wLengua=C&scaca=2014-15)
- Realidad Virtual (21040) [http://cv1.cpd.ua.es/ConsPlanesEstudio/cvFichaAsiEEES.asp?wCodEst=C205&w](http://cv1.cpd.ua.es/ConsPlanesEstudio/cvFichaAsiEEES.asp?wCodEst=C205&wcodasi=21040&wLengua=C&scaca=2014-15) [codasi=21040&wLengua=C&scaca=2014-15](http://cv1.cpd.ua.es/ConsPlanesEstudio/cvFichaAsiEEES.asp?wCodEst=C205&wcodasi=21040&wLengua=C&scaca=2014-15)
- Videojuegos II (21041) [http://cv1.cpd.ua.es/ConsPlanesEstudio/cvFichaAsiEEES.asp?wCodEst=C205&w](http://cv1.cpd.ua.es/ConsPlanesEstudio/cvFichaAsiEEES.asp?wCodEst=C205&wcodasi=21041&wLengua=C&scaca=2014-15) [codasi=21041&wLengua=C&scaca=2014-15](http://cv1.cpd.ua.es/ConsPlanesEstudio/cvFichaAsiEEES.asp?wCodEst=C205&wcodasi=21041&wLengua=C&scaca=2014-15)
- Trabajo Fin de Grado (21044) [http://cv1.cpd.ua.es/ConsPlanesEstudio/cvFichaAsiEEES.asp?wCodEst=C205&w](http://cv1.cpd.ua.es/ConsPlanesEstudio/cvFichaAsiEEES.asp?wCodEst=C205&wcodasi=21044&wLengua=C&scaca=2014-15) [codasi=21044&wLengua=C&scaca=2014-15](http://cv1.cpd.ua.es/ConsPlanesEstudio/cvFichaAsiEEES.asp?wCodEst=C205&wcodasi=21044&wLengua=C&scaca=2014-15)
- Prácticas Externas I (21042) [http://cv1.cpd.ua.es/ConsPlanesEstudio/cvFichaAsiEEES.asp?wCodEst=C205&w](http://cv1.cpd.ua.es/ConsPlanesEstudio/cvFichaAsiEEES.asp?wCodEst=C205&wcodasi=21042&wLengua=C&scaca=2014-15) [codasi=21042&wLengua=C&scaca=2014-15](http://cv1.cpd.ua.es/ConsPlanesEstudio/cvFichaAsiEEES.asp?wCodEst=C205&wcodasi=21042&wLengua=C&scaca=2014-15)
- Prácticas Externas II (21043) [http://cv1.cpd.ua.es/ConsPlanesEstudio/cvFichaAsiEEES.asp?wCodEst=C205&w](http://cv1.cpd.ua.es/ConsPlanesEstudio/cvFichaAsiEEES.asp?wCodEst=C205&wcodasi=21043&wLengua=C&scaca=2014-15) [codasi=21043&wLengua=C&scaca=2014-15](http://cv1.cpd.ua.es/ConsPlanesEstudio/cvFichaAsiEEES.asp?wCodEst=C205&wcodasi=21043&wLengua=C&scaca=2014-15)
- Inglés I (34541)

[http://cv1.cpd.ua.es/ConsPlanesEstudio/cvFichaAsiEEES.asp?wCodEst=C205&w](http://cv1.cpd.ua.es/ConsPlanesEstudio/cvFichaAsiEEES.asp?wCodEst=C205&wcodasi=34541&wLengua=C&scaca=2014-15) [codasi=34541&wLengua=C&scaca=2014-15](http://cv1.cpd.ua.es/ConsPlanesEstudio/cvFichaAsiEEES.asp?wCodEst=C205&wcodasi=34541&wLengua=C&scaca=2014-15)

Inglés II  $(34542)$ [http://cv1.cpd.ua.es/ConsPlanesEstudio/cvFichaAsiEEES.asp?wCodEst=C205&w](http://cv1.cpd.ua.es/ConsPlanesEstudio/cvFichaAsiEEES.asp?wCodEst=C205&wcodasi=34542&wLengua=C&scaca=2014-15) [codasi=34542&wLengua=C&scaca=2014-15](http://cv1.cpd.ua.es/ConsPlanesEstudio/cvFichaAsiEEES.asp?wCodEst=C205&wcodasi=34542&wLengua=C&scaca=2014-15)

### 3.4. Web del itinerario

Con el objetivo de dar difusión al itinerario e informar de las características de la metodología aplicada en las asignaturas, se pensó en la creación de una web informativa en la que los estudiantes pudieran tener información sobre todos los aspectos del ABP del itinerario. A priori no era uno de los propósitos de la red, pero ante la necesidad de su elaboración se convirtió en otra de las labores a realizar, convirtiéndose en un punto más del orden del día de las reuniones de coordinación de la red.

La primera tarea a realizar fue establecer los apartados principales de la web, los cuales han resultado ser las opciones de su menú principal. Una vez fijados, fue fácil repartir las tareas para su confección, pues cada uno de ellos constituye una página de información a elaborar. Finalmente, dichos puntos son: Inicio, Asignaturas, Profesores, Metodología ABP, FAQs (preguntas frecuentes), Enlaces y Contacto. De ellos queremos destacar especialmente los apartados de Metodología ABP, donde se explican con detalle todos sus aspectos fundamentales, como el de FAQs, donde se han incluido todas las preguntas que podría realizarse un/a estudiante que quiera cursar el itinerario, junto con las respuestas a las mismas.

La web se ha confeccionado usando la herramienta de Gestión de contenidos Vualà [\(http://si.ua.es/es/vuala/\)](http://si.ua.es/es/vuala/), proporcionada por la Universidad de Alicante, con el objetivo de adaptarnos al estilo seguido por todas las páginas web de la UA. Además, en la dirección url establecida para la página se ha tenido en cuenta que el itinerario pertenece al cuarto curso del Grado en Ingeniería Multimedia, dentro de la Escuela Politécnica Superior, perteneciente a la Universidad de Alicante. En la figura 3 se muestra la página de inicio de la primera versión de la web del itinerario de Creación y Entretenimiento Digital, cuya dirección es [http://www.eps.ua.es/ingenieria-multimedia/videojuegos.](http://www.eps.ua.es/ingenieria-multimedia/videojuegos) En ella se puede observar el menú principal, algunas capturas de pantalla de los mejores proyectos realizados por los grupos ABP en el curso 2013-14, y una introducción al itinerario extraída de la memoria de grado de la titulación.

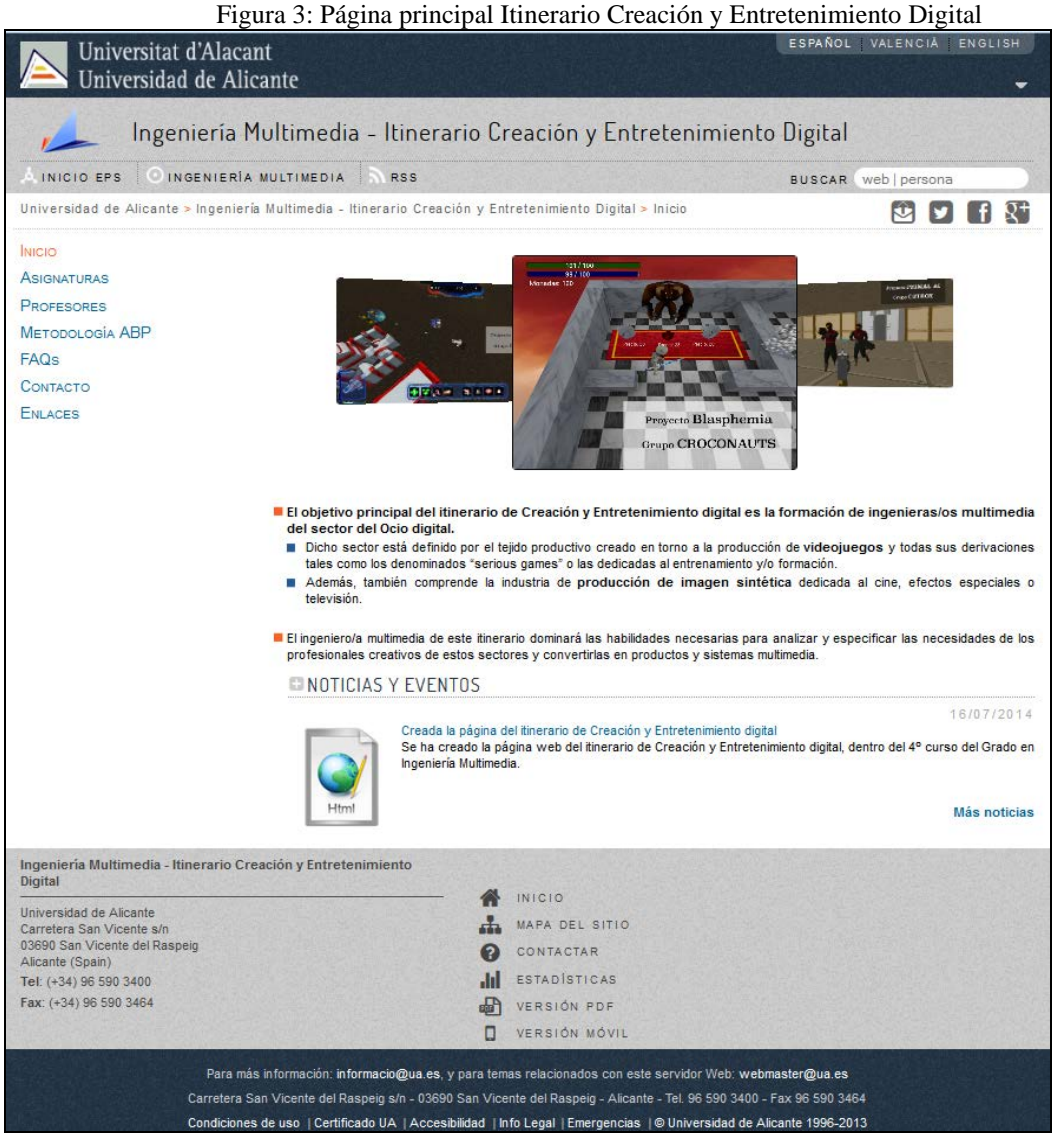

En estos momentos se está trabajando en el ajuste y perfeccionamiento de la información reflejada en todos los apartados, así como en la traducción adecuada tanto al valenciano como al inglés, pues consideramos la importancia que tiene cuidar la visibilidad de la página. El objetivo es lanzarla junto con la nueva web de la EPS [\(http://www.eps.ua.es\)](http://www.eps.ua.es/), prevista para finales del mes de julio, y seguir trabajando en su refinamiento y mejora, como se reflejará en el apartado de Previsión de continuidad.

#### **4. CONCLUSIONES**

En primer lugar, hay que destacar que todos los objetivos que se plantearon al inicio del curso (cumplimentación de las guías docentes para el curso 2014-15, recogida de los resultados de la primera experiencia de aplicación de la metodología ABP, elaboración de

algún artículo o ponencia para congreso o jornadas que reflejará todo el trabajo que venimos realizando) se han cumplido, y además, como ya se ha venido indicando en apartados anteriores, hemos realizado un trabajo no previsto a priori y que se ha visto reflejado en la creación de la primera versión de la web informativa del itinerario.

También queremos señalar que el trabajo realizado ayuda en gran medida a la coordinación del itinerario. Tanto en las reuniones realizadas como en las comunicaciones a través de correo electrónico se ha debatido sobre temas relativos a la implantación de la metodología ABP, la evaluación del proyecto ABP, como se incorporan al mismo las distintas asignaturas, herramientas tecnológicas de apoyo a la docencia, como realizar la recogida de resultados y los contenidos de la web informativa del itinerario. También como resultado de estas conversaciones han surgido diferentes opiniones lo cual enriquece en gran medida la planificación y el seguimiento de las asignaturas ya que puedes adoptar para tu asignatura las ideas que otra persona te transmite.

Para poder realizar una planificación adecuada de una asignatura es muy importante contar con un proceso de realimentación que nos permita, una vez aplicada la planificación prevista, detectar las desviaciones y posibles mejoras a realizar. Para ello, disponemos de las opiniones del alumnado, recogida en las encuestas sobre el grado de satisfacción con la aplicación de la metodología ABP, y del profesorado, el cual, una vez concluida la impartición de las asignaturas, sus coordinadores/as rellenan una ficha de seguimiento en la que indican los desajustes que se han producido con respecto a lo inicialmente previsto.

#### **5. DIFICULTADES ENCONTRADAS**

Todo proyecto en el que se involucra a un grupo de personas tiene dificultades de coordinación. Poder hacer reuniones es complicado ya que cada profesor/a tiene un horario de clases diferente y ha sido realmente difícil encontrar huecos que garantizasen la presencia de todas/os las/los componentes de la red. Pero gracias a la predisposición de todas/os sus integrantes se han podido solventar estos inconvenientes.

En este sentido, queremos destacar especialmente la implicación de todos/as los/las componentes de la red. No ha habido una convocatoria de reunión, propuesta de tarea a efectuar, debate o pregunta realizada a través de correo electrónico en la que no haya participado alguno/a de los/las integrantes de la red. De esta forma se hace mucho más sencilla la labor de su coordinación y se elimina una de sus mayores dificultades.

Mención aparte merece la dificultad del desarrollo del trabajo en sí. En los apartados anteriores se ha podido ver la cantidad de tareas realizadas en función de los objetivos planteados al principio, que han sido más de las previstas inicialmente: recogida de resultados, esperando a que las/los estudiantes rellenarán las encuestas, elaboración de la web del itinerario, con la dificultad de empezar y manejar la herramienta Vualà, confección de los artículos, con la preparación de las ideas iniciales, redacción, revisiones, creación de las presentaciones para su exposición, y preparar las guías docentes con toda la información que incluyen. No se trata de tareas sencillas, y cualquier profesor/a conoce las dificultades y horas de dedicación que conlleva todo este trabajo, al que hay que sumar la docencia de las asiganturas. También hay que tener en cuenta que la forma de aplicar la metodología ABP y la evaluación del proyecto desarrollado ha requerido de un cambio en la técnica de trabajo de muchas/os docentes, tal y como demandan los nuevos planes de estudio [BOUA, 2008].

#### **6. PROPUESTAS DE MEJORA**

En la memoria del año pasado de la red de 4º curso (2687) se indicó como propuesta de mejora que una labor interesante a realizar cuando se implantaran las asignaturas era comparar el tiempo de trabajo no presencial que ha previsto el/la profesor/a con el tiempo que le ha dedicado la/el estudiante. Estos datos se han recogido a través de la herramienta de trabajo colaborativo para la gestión de un proyecto ABP en grupo [\(https://cloud.i3a.ua.es\)](https://cloud.i3a.ua.es/), y se han presentado y analizado en el apartado Resultados. Y también queremos plantearlo como propuesta de mejora para el curso siguiente, recogiendo nuevos datos de forma que nos permita seguir ajustando el tiempo que se destina a la realización de las tareas encomendadas a las/los componentes del grupo.

Otro aspecto que se señaló era la carga de trabajo relacionada con todos los tipos de proyectos que se desarrollan en cuarto curso, es decir, el proyecto de ABP, el Trabajo Fin de Grado y las Prácticas externas. La red se ha centrado este año en la coordinación de las asignaturas del itinerario, en la aplicación de la metodología ABP, en su seguimiento y en la recogida de los primeros resultados, y no de todo el curso en global. Por ello, seguimos planteándonos como posible línea de mejora para el próximo curso su incorporación a la red para coordinar todo el trabajo que la/el estudiante tiene que hacer en cuarto curso, teniendo en cuenta que el coordinador de las asignaturas de Prácticas externas y Trabajo Fin de Grado pertenece y participa activamente en la red.

Por otra parte, otra de las posibles líneas de mejora está relacionada con la web del itinerario. Se ha conseguido una primera versión, que hemos presentado en el apartado Resultados y que se pondrá en marcha en breve, pero queda mucho trabajo en cuanto a aspectos como la actualización de la información y revisión idiomática. Esperamos seguir mejorándola y perfeccionándola para dar la máxima difusión posible a esta experiencia. En este sentido, será muy importante tener en cuenta la opinión de los/las usuarios/as de la página.

Por último, también se pretende realizar actividades y eventos que complementen la labor realizada en la red y contribuyan a su difusión, como la celebración de demostraciones de los mejores proyectos ABP realizados en el curso, posiblemente dentro del Mes Cultural de la EPS, que se celebra en el mes de Febrero. Otra intención es la organización de alguna conferencia o charla relacionada con el ABP o el itinerario, buscando la participación de un personaje relevante de la empresa o institución relacionada. Y también continuar participando en congresos o jornadas relevantes relacionadas con la docencia, mediante la elaboración de artículos o comunicaciones que transmitan la labor realizada en la red.

#### **7. PREVISIÓN DE CONTINUIDAD**

En cursos sucesivos, esta red pretende continuar con la labor detallada en los apartados de esta memoria. Tal y como se ha mencionado en el apartado de propuestas de mejora, nuestra intención es perfeccionar y mejorar los aspectos trabajados estos dos años: la información que figura en las guías docentes, la aplicación de la metodología, los datos correspondientes al trabajo realizado por las/los estudiantes en los proyectos, y el grado de satisfacción del alumnado y profesorado con la experiencia, los contenidos de la web del itinerario, la celebración de actividades complementarias, la elaboración de artículos que recojan la labor efectuada,… y todas las acciones relacionadas que surjan como consecuencia de todo este trabajo. El curso que viene será muy interesante para que las/los integrantes de esta red usemos la experiencia adquirida durante el curso 2013-14 preparando la docencia de nuestras asignaturas, y continuemos con el trabajo desarrollado desde hace dos años.

No queremos concluir sin señalar la posible incorporación de nuevos/as componentes a la red. En este sentido, queremos agradecer al profesor José Vicente Berná Martínez, del departamento de Tecnología Informática y Computación, su implicación y participación en las reuniones y debates de la red. Él es el coordinador de la asignatura Servicios Multimedia Avanzados, perteneciente al itinerario de Gestión de Contenidos de 4º curso, y desde el primer momento se ha interesado e implicado en la red como cualquiera de nosotros. Los objetivos de su asignatura pueden incorporarse fácilmente como un módulo adicional a un proyecto como un videojuego, con lo que desde el primer momento se le ha tenido en cuenta como un miembro más, aunque realmente forme parte de la red correspondiente al itinerario de Gestión de Contenidos. De hecho, la información relativa a su asignatura y a él como profesor se han incluido en la primera versión de la web del itinerario.

#### **8. REFERENCIAS BIBLIOGRÁFICAS**

- [BOUA, 2008] Normativa de la universidad de Alicante para la implantación de títulos de Grado aprobada en Consejo de Gobierno de día 30/06/2008.
- [Gallego, 2007] Gallego Durán, F.J. & Llorens Largo, F. *¿Aprendizaje Basado en proyectos? ¡Pero si mi carrera no es técnica!* (2007). XIII Jornadas de Enseñanza Universitaria de la Informática (JENUI 2007), pp 231-238.
- [Garrigós, 2012] Garrigós Sabaté, J. & Valero García, M. *Hablando sobre Aprendizaje Basado en Proyectos con Júlia.* (2012). En REDU (Revista de Docencia Universitaria), Vol. 10, Núm. 3, pp. 125-151.
- [ICE, 2014] Villagrá Arnedo, C.; Gallego Durán, F. J.; Molina Carmona, R.; Llorens Largo, F.; Lozano Ortega, M. Á.; Sempere Tortosa, M. L.; Iñesta Quereda, J.M; Ponce de León Amador, P.; Berná Martínez, J. V. & García Gómez, G. J. *ABPgame+ o cómo hacer del último curso de Ingeniería una primera experiencia profesional.* XII Jornadas de Redes de Investigación en Docencia Universitaria. Alicante, 3 y 4 de Julio de 2014. Universidad de Alicante, 2014.
- [Jenui, 2014] Villagrá Arnedo, C.; Gallego Durán, F. J.; Molina Carmona, R. & Llorens Largo, F. *ABPgame+: siete asignaturas, un proyecto.* (2014). XX Jornadas de Enseñanza Universitaria de la Informática (JENUI 2014), pp 285-292. ISBN: 978-84- 697-0774-6.
- [Llopis, 2005] Llopis Pascual F. & Llorens Largo, F. *Adecuación del primer curso de los estudios de Informática al EEES.* Editorial Marfil. Universidad de Alicante.
- [RD, 2007] Real Decreto 1393/2007 de Ordenación de las Enseñanzas universitarias oficiales. BOE núm 260. 30 de Octubre de 2007.
- [Tortosa, 2009] Tortosa Ybañez, M. T.; Alvárez Teruel, J. D. & Pellín Buades, N. *La calidad del proceso de enseñanza/aprendizaje universitario desde la perspectiva del cambio.* (2009). VII Jornadas de Investigación en Docencia Universitaria.: Alicante, 4-5 de Junio de 2009. Universidad de Alicante, 2009. ISBN 978-84-692-5510-0.
- [Tortosa, 2010] Tortosa Ybañez, M. T.; Alvárez Teruel, J. D. & Pellín Buades, N. *Nuevas titulaciones y cambio universitario.* (2010). VIII Jornadas de Redes de Investigación en Docencia Universitaria. Universidad de Alicante, 2010. ISBN 978-84-693-6845-9.
- [Tortosa, 2011] Tortosa Ybañez, M. T.; Alvárez Teruel, J. D. & Pellín Buades, N. *Redes de investigación docente universitaria: innovaciones metodológicas.* (2011). IX Jornadas de Redes de Investigación en Docencia Universitaria. Universidad de Alicante, 2011. ISBN 978-84-695-1151-0.
- [Valero, 2011] Valero García, M., García Zubía, J. *Cómo empezar fácil con PBL.* (2011). XVII Jornadas de Enseñanza Universitaria de la Informática (JENUI), pp 109-116.
- [Valero, 2012] Valero García, M. *PBL (Piénsatelo Bien antes de Liarte).* (2012). ReVisión (Revista de investigación en Docencia Universitaria de la Informática), Vol. 5, nº 2, pp. 11-16.